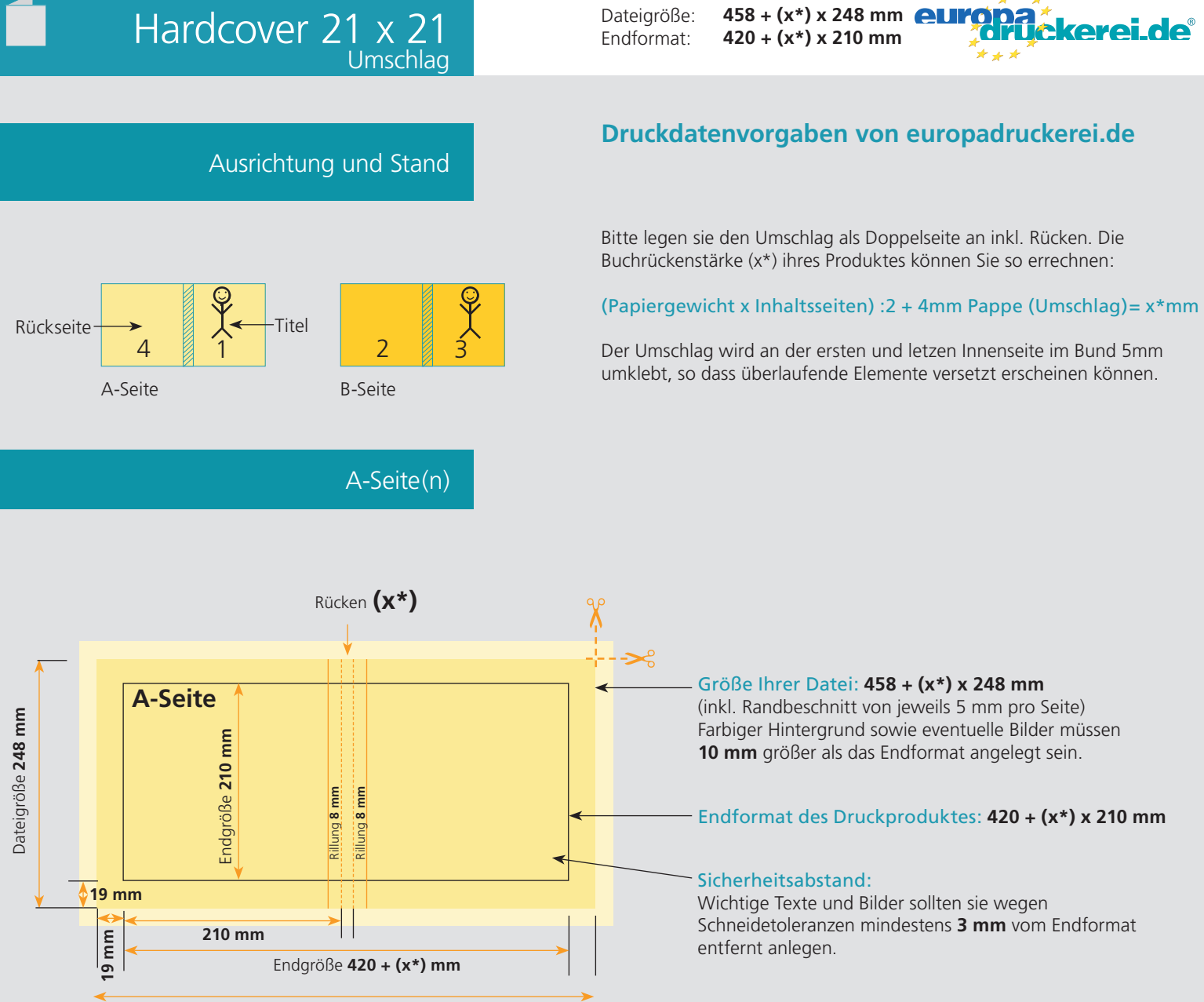

Dateigröße **458 + (x\*) mm**

Hardcover  $21 \times 21$  Dateigröße:

Endformat:

**214 x 214 mm 204 x 204 mm**

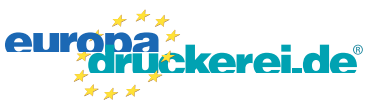

## Ausrichtung und Stand

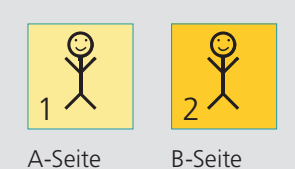

A-Seite(n)

## **Druckdatenvorgaben von europadruckerei.de**

Bitte stellen sie uns die Daten der Inhaltsseiten in **einer** PDF-Datei zur Verfügung. Die Seiten müssen hierin fortlaufend sein. Bereits von ihnen ausgeschossene Seiten können wir nicht verarbeiten. Bitte beachten sie, dass man klebegebundene Broschüren nicht soweit

öffnen kann wie geklammerte Broschüren. Bei überlaufenden Seiten kann es somit zu einem optischen Versatz kommen. Da das fertige Hardcover DIN A4 ist, wird der Inhalt je 3mm kleiner.

**Achtung: es dürfen keine Text- oder Bildelemente zu nah an der Rillung vom Umschlag stehen. Dies gilt sowohl auf der ersten Inhaltsseite als auch für die letzte Inhaltsseite.**

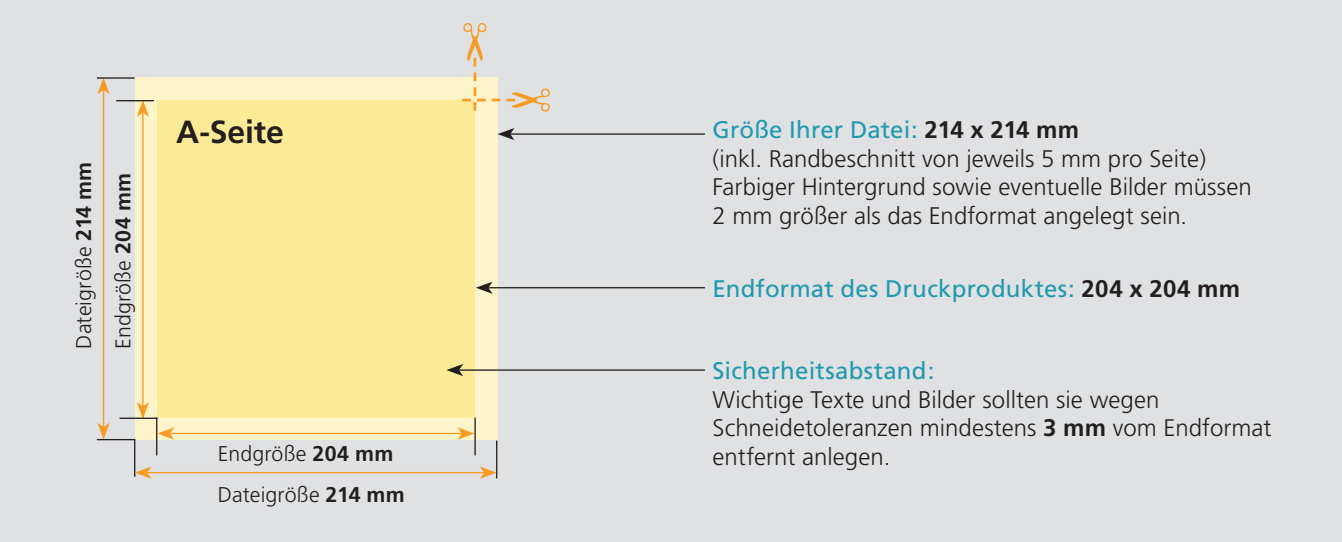

## B-Seite(n)

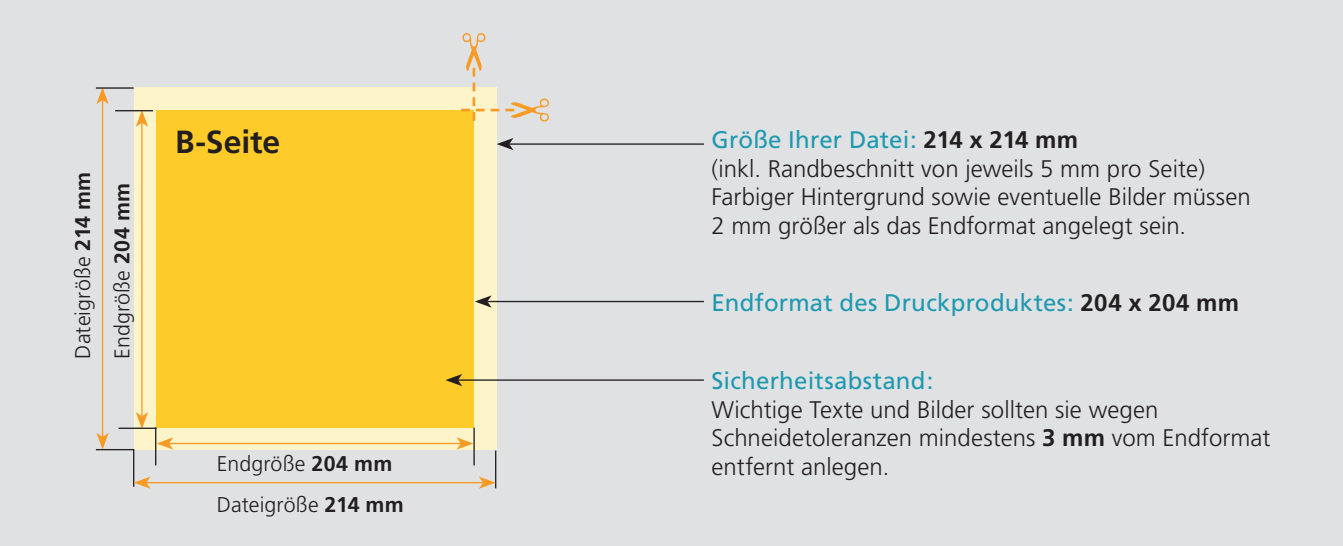

## Nutzen Sie unsere Druckerei App

e de la provincia de la construcción de la construcción de la construcción de la construcción de la construcció<br>La construcción de la construcción de la construcción de la construcción de la construcción de la construcción

Ξ

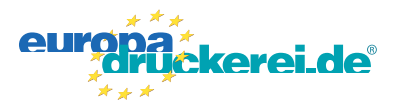

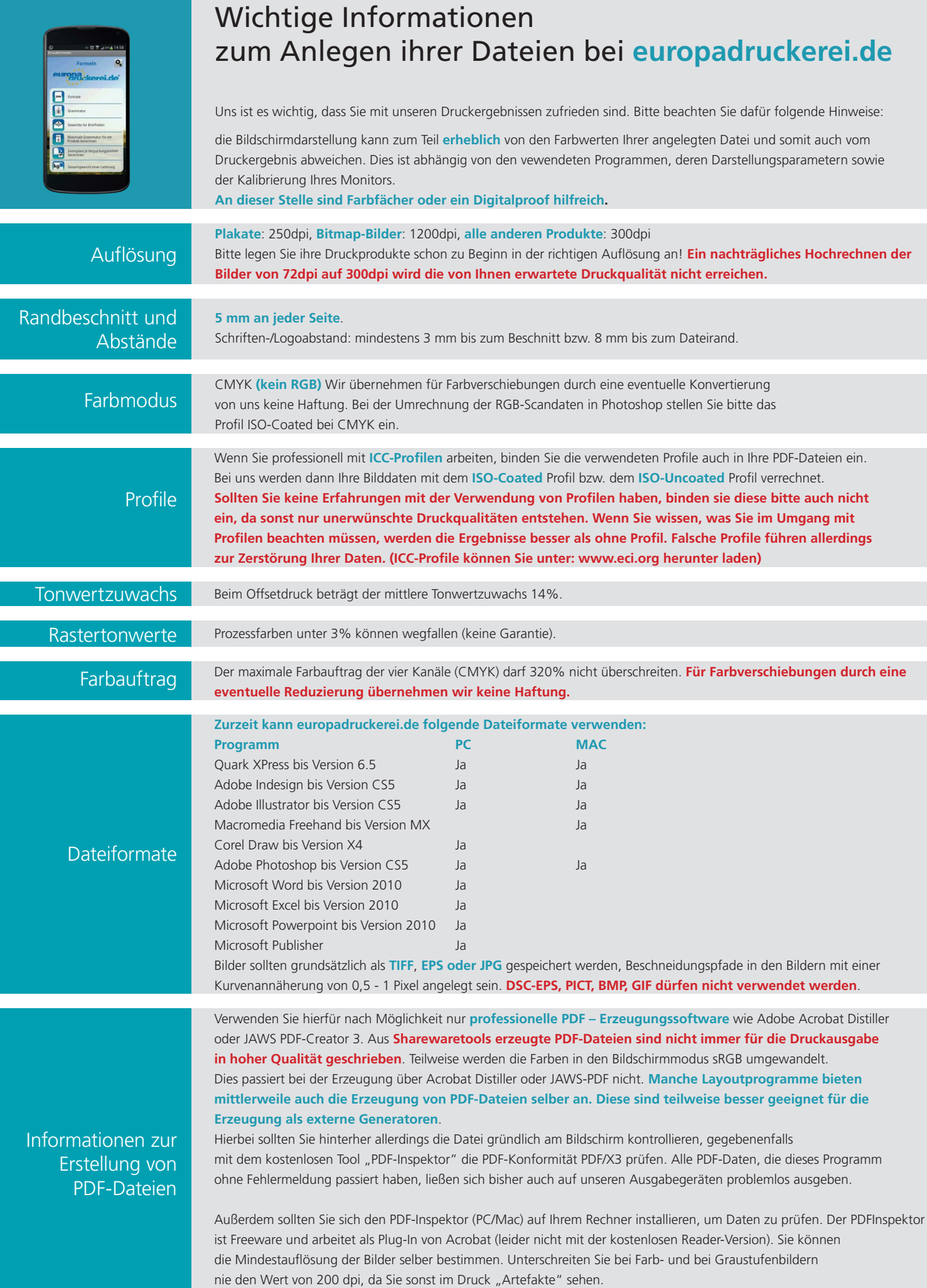